# Aula 05: Análise matemática de algoritmos não recursivos

David Déharbe Programa de Pós-graduação em Sistemas e Computação Universidade Federal do Rio Grande do Norte Centro de Ciências Exatas e da Terra Departamento de Informática e Matemáica Aplicada

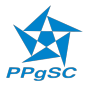

### Plano da aula

Introdução

Um exemplo introdutório

Estratégia de análise

[Um segundo exemplo](#page-10-0)

[Um terceiro exemplo](#page-14-0)

Um exemplo não tão simlpes

Prática

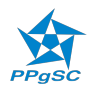

## <span id="page-2-0"></span>Contexto

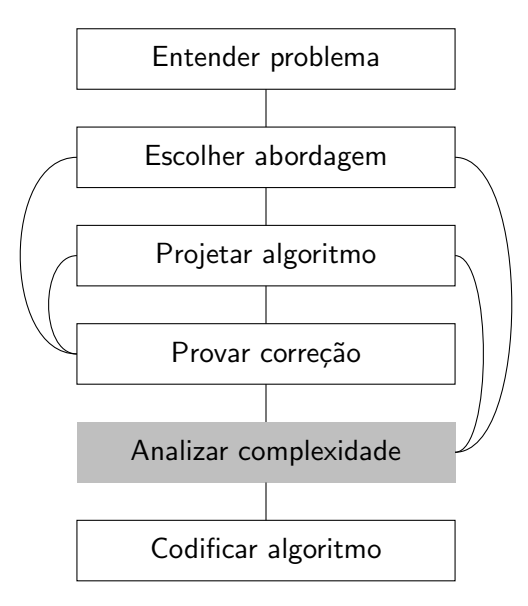

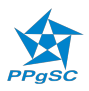

- 1. arcabouço teórico;
- 2. melhor caso, pior caso, caso médio;
- 3. notações asintóticas; O, Ω, Θ;
- 4. análise de algoritmos não recursivos;
- 5. análise de algoritmos recursivos.

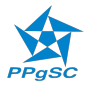

### Bibliografia usada

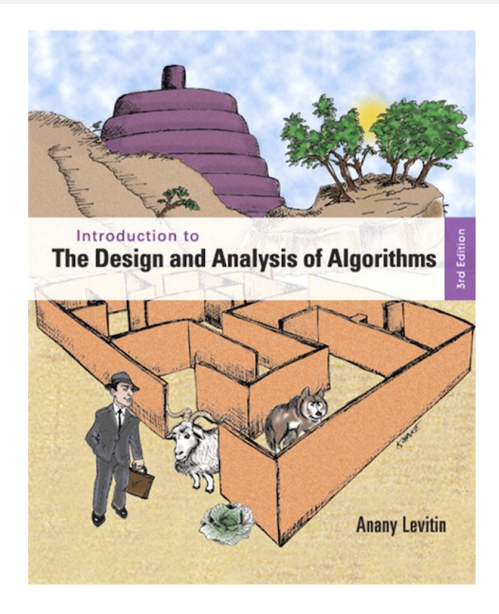

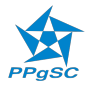

 $(\text{seção 2.3})$   $\frac{5}{22}$ 

### <span id="page-5-0"></span>Exemplo (Busca do maior elemento em uma sequência)

```
MAX-ITEM(A)1 max = A[1]2 for i = 2 to length[A]
3 if A[i] > max4 max = A[i]5 return max
```
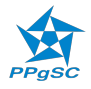

 $MAX-ITER(A)$ 1  $max = A[1]$ 2 for  $i = 2$  to length[A] 3 if  $A[i] > max$ 4  $max = A[i]$ 5 return max

- $\blacktriangleright$  Tamanho da entrada: length[A], digamos n.
- $\triangleright$  Operações mais executadas: corpo do for.
	- $\triangleright$  A comparação é executada mais vezes que a atribuição
	- A comparação  $A[i] > max$  é a operação básica
	- ▶ O número de comparações executadas é o mesmo para qualquer entrada de tamanho n  $\implies$  Não precisa estudar pior caso, caso médio, nem melhor caso.

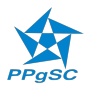

 $MAX-ITEM(A)$ 1  $max = A[1]$ 2 for  $i = 2$  to length[A]<br>3 if  $A[i] > max$ if  $A[i] > max$ 4  $max = A[i]$ 5 return max

Seja  $C(n)$  o número de comparações realizadas.

 $\triangleright$  A cada iteração, é realizada uma  $(1)$  comparação.

$$
\blacktriangleright \ C(n) = \sum_{i=2}^n 1 = n-2+1 = n-1 \in \Theta(n).
$$

 $\blacktriangleright$  (resultado esperado)

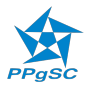

# <span id="page-8-0"></span>Estratégia para analizar complexidade de algoritmos não recursivos

- 1. Escolher um parâmetro (ou vários) para indicar o tamanho da entrada
- 2. Identificar a operação básica do algoritmo
- 3. Verificar se o número de vezes que a operação básica é executada depende apenas do tamanho da entrada  $\Rightarrow$  Caso contrário, o pior caso, o caso médio e o melhor caso devem ser aferidos individualmente
- 4. Escreva um somatório que expressa quantas vezes a operação básica é executada
- 5. Usando as leis da aritmética, encontre uma formulação que só depende de  $n$ , ou pelo menos o seu crescimento asintótico.

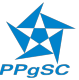

### Propriedades importantes

$$
\sum_{i=L}^{U} (c \times a_i) = c \times \left(\sum_{i=L}^{U} a_i\right)
$$
  

$$
\sum_{i=L}^{U} (a_i \pm b_i) = \left(\sum_{i=L}^{U} a_i\right) \pm \left(\sum_{i=L}^{U} b_i\right)
$$
  

$$
\sum_{i=L}^{U} 1 = U - L + 1
$$
  

$$
\sum_{i=1}^{n} i = \frac{n \times (n+1)}{2} \approx \frac{1}{2} \times n^2 \in \Theta(n^2)
$$

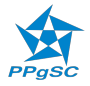

### <span id="page-10-0"></span>Exemplo (Teste de unicidade dos elementos)

 $UNICITY-ELEMS(A)$ 1 for  $i = 1$  to length[A] – 1 2 **for**  $j = i + 1$  to length[A] 3 if  $A[i] = A[i]$ 4 return FALSE

5 return TRUE

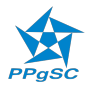

```
UNICITY-ELEMS(A)1 for i = 1 to length[A] – 1
2 for j = i + 1 to length[A]
3 if A[i] = A[i]4 return FALSE
5 return TRUE
```
- 1. O tamanho da entrada é o número de elementos de  $A$ . digamos n.
- 2. O laço mais interno contem um teste de igualdade. A operação básica é o teste de igualdade.
- $3.$  O número de testes efetuados não depende só de n, mas  $t$ ambém do conteúdo de  $A$ . Mas precisamente se tem elementos iguais, e quais posições eles ocupam. Vamos nos interessar à complexidade no pior caso:  $C_{prior}(n)$ .

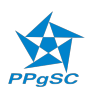

```
UNICITY-ELEMS(A)1 for i = 1 to length[A] – 1
2 for i = i + 1 to length[A]
3 if A[i] = A[i]4 return False
5 return TRUE
```
O pior caso é quando o número de comparações é o maior possível.

- 1. ou todos os elementos são distintos dois a dois:
- 2. ou apenas os elementos nas últimas duas posições são iguais.

$$
C_{pior}(n) = \sum_{i=1}^{n-1} \sum_{j=i+1}^{n} 1
$$

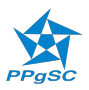

```
UNICITY-ELEMS(A)1 for i = 1 to length[A] - 1<br>2 for i = i + 1 to length
2 for j = i + 1 to length[A]<br>3 if A[i] = A[i]3 if A[i] = A[j]<br>4 return F
                       return FALSE
```
5 return TRUE

$$
C_{pior}(n) = \sum_{i=1}^{n-1} \sum_{j=i+1}^{n} 1 = \sum_{i=1}^{n-1} n - (i+1) + 1 = \sum_{i=1}^{n-1} n - i
$$
  
= 
$$
\sum_{i=1}^{n-1} n - \sum_{i=1}^{n-1} i = (n-1) \times n - \frac{(n-1) \times n}{2}
$$
  
= 
$$
\frac{(n-1) \times n}{2} \approx \frac{1}{2} \times n^2 \in \Theta(n^2)
$$

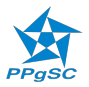

<span id="page-14-0"></span>Multiplicação de duas matrizes quadradas

```
MULT-MATRIX(A, B, C)1 for i = 1 to NbLines[A]
2 for j = 1 to NbCols[B]3 C[i, j] = 04 for k = 1 to NbCoIs[A]5 C[i, j] = C[i, j] + A[i, k] \times B[k, j]
```
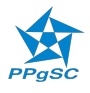

MULT-MATRIX(A, B, C)  
\n**1** for 
$$
i = 1
$$
 to *Nblines*[A]  
\n**2** for  $j = 1$  to *NbCols*[B]  
\n**3**  $C[i,j] = 0$   
\n**4** for  $k = 1$  to *NbCols*[A]  
\n**5**  $C[i,j] = C[i,j] + A[i,k] \times B[k,j]$ 

- $\blacktriangleright$  Tamanho (digamos n): ordem das matrizes A, B, C. Obs. número de elementos m das matrizes é tal que  $m = n^2$ .
- $\triangleright$  Operação básica (laço mais aninhado): 1 adição + 1 multiplicação.

$$
M(n) = \sum_{i=1}^{n} \sum_{j=1}^{n} \sum_{k=1}^{n} 1 = \sum_{i=1}^{n} \sum_{j=1}^{n} n = \sum_{i=1}^{n} n^{2} = n^{3}.
$$

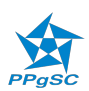

<span id="page-16-0"></span>Tamanho da representação binária de um inteiro

 $BINARY(n)$ 

- 1 count  $= 1$
- 2 while  $n > 1$
- 3 count  $=$  count  $+1$
- 4  $n = |n/2|$

5 return count

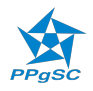

- $\triangleright$  A entrada é um inteiro n. O tamanho da entrada é o próprio n.
- A operação executada mais vezes é a comparação  $n > 1$ . É igual ao número de vezes que o laço é executado mais um.
- $\triangleright$  n apenas recebe alguns valores da faixa formada pelos seus valores inicial e final.
- $\triangleright$  O valor de *n* é dividido a cada iteração.
- ▶ O número de vezes qua operação básica é executada é  $\log_2 n + 1.$
- ► Utilizaremos uma relação de recorrência para mostrar isto.

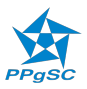

#### <span id="page-18-0"></span>Exercício (Cálculo de variação de amostra)

$$
\mathcal{V}(x_1 \cdots x_n) = \frac{\sum_{i=1}^n (x_i - \bar{x})^2}{n-1} \text{ onde } \bar{x} = \frac{\sum_{i=1}^n x_i}{n}
$$

$$
= \frac{\sum_{i=1}^n x_i^2 - (\sum_{i=1}^n x_i)^2 / n}{n-1}.
$$

Encontre e compare a quantidade de cada tipo de operação para calcular a variação de amostra com cada uma das fórmulas.

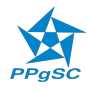

# Análise de algoritmo 1

#### Exercício

 $M$ YSTERY-1(*n*)  $1 \quad s = 0$ 2 for  $i = 1$  to n 3  $s = s + i \times i$ 

4 return s

- 1. O que este algoritmo calcula?
- 2. Qual a sua operação básica? Quantas vezes é executada?
- 3. Qual a classe de complexidade do algoritmo?
- 4. Existe um algoritmo mais eficiente? Se existir, qual a classe de complexidade dele? Senão, porque?

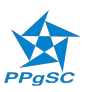

## Análise de algoritmo 2

#### Exercício

 $M$ YSTERY-2(A) 1  $m_1 = A[1], m_2 = A[1]$ 2 for  $i = 2$  to length[A] 3 if  $A[i] < m_1$ then  $m_1 = A[i]$ 4 if  $A[i] > m_2$ then  $m_2 = A[i]$ 5 return  $m_2 - m_1$ 

- 1. O que este algoritmo calcula?
- 2. Qual a sua operação básica? Quantas vezes é executada?
- 3. Qual a classe de complexidade do algoritmo?
- 4. Existe um algoritmo mais eficiente? Se existir, qual a classe de complexidade dele? Senão, porque?

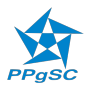

# Análise de algoritmo 3

#### Exercício

$$
\begin{array}{ll}\n\text{M}\text{y}\text{STERY-3}(A) \\
1 & \text{for } i = 1 \text{ to } \text{Nblines}[A] - 1 \\
2 & \text{for } j = i + 1 \text{ to } \text{Nblines}[A] \\
3 & \text{if } A[i,j] \neq A[j,i] \text{ then return False} \\
4 & \text{return } \text{TRUE}\n\end{array}
$$

- 1. O que este algoritmo calcula?
- 2. Qual a sua operação básica? Quantas vezes é executada?
- 3. Qual a classe de complexidade do algoritmo?
- 4. Existe um algoritmo mais eficiente? Se existir, qual a classe de complexidade dele? Senão, porque?

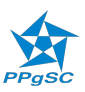